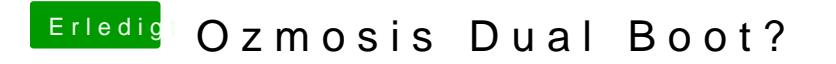

Beitrag von jolly03 vom 11. Januar 2015, 22:30

Also ich installiere Osmosis. Anschließend OS X auf Platte1 und Windows meinen bootloader wo ich dann auswählen kann?